## **Photoshop Cs6 Marathi Font Free Download =LINK=**

There are many different methods that you can use to install and crack Adobe Photoshop. Some of the easiest methods include using a crack to purchase a license key, a crack to download a serial key, and a crack to download the software leaked online. Installing and cracking Adobe Photoshop is easy. First, you'll need to download a valid serial number for Adobe Photoshop. You can get this from the Adobe website, or you can download it from online key generators. After you've generated a valid serial number, download and install Adobe Photoshop. Once the installation is complete, run the software to activate the full version. Then, you will need to crack the software. To do this, you will need to download a keygen. A keygen is a program that will generate a valid serial number for you, so that you can activate the full version of the software without having to pay for it. After the keygen is downloaded, run it and generate a valid serial number. Then, launch Adobe Photoshop and enter the serial number. You should now have a fully functional version of the software. Just remember, cracking software is illegal and punishable by law, so use it at your own risk.

## [Download File](http://findinform.com/ZG93bmxvYWR8M2NoT0hOMmEzeDhNVFkzTWpVNU1qVTNOSHg4TWpVNU1IeDhLRTBwSUZkdmNtUndjbVZ6Y3lCYldFMU1VbEJESUZZeUlGQkVSbDA/UGhvdG9zaG9wIDIwMjIgKFZlcnNpb24gMjMuMS4xKQUGh/halper.horones/rollout.zweig)

Adobe Photoshop has some annoying automatic discarding options in place to help you keep your proceeds. In the same way that MS Office use the Recycle Bin to get rid of all your discards and this is also implemented in Adobe Photoshop. Adobe Photoshop is a powerful and easy to use editing tool that can be used as a standalone app or as an Adobe Bridge extension. Photoshop works as a standalone program, but users can also download basic editing plug-ins for typical tasks such as removing undesired objects or correcting unwanted adjustments. This software was first released in the year 1996, and since then it has become synonymous with photo editing. It has over 50,000,000 users all over the world. After a while, I realized that I want to be a professional photographer of the feature. I want to know what works, what doesn't work, and what's hard to use. In fact, it is a single menu drop down that I would really love to see removed from the panel. It's a long menu designed so that it can be accessed by just one key. So for people coming from that software like Adobe, this is great because they don't have to switch around to see menus. It's all on one panel. The removal of the main menu option is a huge plus for any user who wants to customise it just how they want it. I personally don't use the removal tool much, but with the removal of the long menu, it is a plus that I really appreciate. I used to be frustrated with the lack of free open-source and affordable digital SLRs. Fortunately, now the situation has improved. Taking into account that a digital SLR is a device that has a bunch of crucial components, I don't find that expensive. I hope its popularity continues to grow and continue to provide an enabling environment to those who still want to opt for an affordable digital SLR or those who appreciate photography less than a few years ago.

## **Download Photoshop 2022 (Version 23.1.1)Product Key Full Windows 10-11 2022**

File limitations are found in all versions of Photoshop and all file types are allowed. When it comes to image sizes, file types, and capacities, Photoshop works on images ranging in size from a couple megabytes to about 300GB depending on what version you purchase. When putting together your list of programs, I highly recommend getting the Photoshop CS6 Extended Creative Cloud (\$24.99/mo). That is the current version and will allow you to make the most out of your images. So, my conclusion is that Photoshop is a program that can be used to help you create professional looking images. It has the ability to perform many different editing and other techniques that are necessary to help you create better looking images. I think that Photoshop is a great program that does all of this without needing tons of training. So, I can't tell you which version is the best, but I can tell you which one has the most in the box with it. I wouldn't start with the Free version, as it is a bare bone program for the most part. I would start with the Standard version so you can get use to that interface first. Once you get ready to be a photographer in the hype that is Photoshop, then you can try out the Extended (Desktop) version. A good list of the below features of Photoshop can be found here. Another thing I'd like to add is that Microsoft Word has the ability to render graphics like Photoshop, so if you are looking into Photoshop, you should look into using a Mac where Word is also available. Because generally graphic designers use the Mac versions of those programs, instead of the PC ones. What Is Photoshop? Photoshop done right is the standard in the graphic design field and the program is relied upon by millions of professionals in all fields.

A few ways to break it down:

A good way to tell whether you're getting a realistic feed from your cameras or not is to see how the image you've captured comes directly into your computer screen without having to use any software. This is important because it gives you an idea of what you will look like if you use the same settings during post-processing.

You can perform almost any shooting function you're thinking of doing, then stop and finish postprocessing in Photoshop. e3d0a04c9c

## **Photoshop 2022 (Version 23.1.1) Download Incl Product Key WIN & MAC X64 2023**

This tip along with other Photoshop tips on Clients From Hell will show you how to create a simple lighting setup inside Photoshop. You can use a gradient to lend a soft, directional light to something in a scene. You can use this method for many shots and if all you have is a low budget. You can control the light color, direction or intensity. You can do this with a Gradient Map. Here are some more ideas for how to create a Gradient Map: Adobe Photoshop is a raster-based image editing software. Using the different tools included in Photoshop, users are able to edit their images, add special effects, and much more. By adding layers to an image, users can change the opacity of the layer without affecting the other layers of the image, and/or add special effects, such as shadows, reflections, and gradients. Photoshop's layers are similar to the layers on a blueprint, thus they allow users to make changes to a part of an image without affecting other parts. Although a layer does not need to have a different name from the image that it lies on, this is considered good Photoshop practice. For another year, Photoshop has introduced a number of new features, including the Parent group, which intelligently behaves like a folder but displays the contents like they're a collection of items. This means you can search and navigate on the fly. The new playlist option keeps your project organized and lets you organize new projects in a single spot. There's also the new ability to add new camera profiles (even those that you created in Corel PaintShop Pro Xi6) to your Creative Cloud library, which improves the quality of your images while maintaining "unlimited" space.

photoshop cs6 mac free download photoshop editor cs6 free download coolorus photoshop cs6 free download cartoon filter photoshop cs6 free download color lookup photoshop cs6 free download compressed photoshop cs6 free download camera raw presets for photoshop cs6 free download custom shapes for photoshop cs6 free download camera raw plugin for photoshop cs6 64 bit free download free download adobe camera raw for photoshop cs6

*Angle*: This feature allows users to determine the angle at which an item is placed on a canvas. This feature is very useful when creating posters as you can set a hanging angle for the artwork. To assist our users and designers in optimizing their workflows with these new features, Adobe provides developers access to the latest preview versions of Photoshop and the Behance Libraries (we are also internally testing these features with PS CC Ultimate 2018) through the Adobe Public Beta Program. We encourage our existing users to take advantage of this beta program, which will provide access to all the latest features prior to general availability. Existing users may also want to take the time to review the all the new features on the Photoshop Help pages as they make an impact on how we work today. With every new version, Adobe is developing, from a simple small photo editing tool to an industry-leading software that changed the global graphic designing and multimedia industries standards. Every new version has some new features introduced, but there are a few tools that are being tested with time and remain sturdy and highly important to the designers. Here are some tools and features that are proved as the best of Adobe Photoshop: To assist our users and designers in optimizing their workflows with these new features, Adobe provides developers access to the latest preview versions of Photoshop and the Behance Library (we are also internally testing these features with PS CC Ultimate 2018) through the Adobe Public Beta Program. We encourage our existing users to take advantage of this beta program, which will provide access to all the latest features prior to general availability. Existing users may also want to take the time to review the all the new features on the Photoshop Help pages as they make an impact on how we work today.

Adobe Photoshop CC can be downloaded from the Adobe website. If you choose to download the program through the website, make sure you download the up-to-date installer. The software is a difficult one to manage for the home user or student user who is not familiar with the software. When you launch Photoshop, you will notice the new "Welcome" window that includes a digital compass. You can also switch to a different Workspace that includes an image bin window and a position window, which shows the window, object and measurement you last selected. You can also see how much of the workspace you have used. The layer management interface has been simplified and you can now swipe from an open layer to the canvas and back. As you drag, the the position of the layer in the image is updated and the layer remains in the same layer order. This improves performance and is easier on your nerves. In addition, you can now view all layers of the image in the Layers panel, which is located in the upper left. You can also double-click a layer to open it in a separate Photoshop document. If you are curious about crisper image editing more than anything else, the new Lens Correction panel is a must. It's an entirely new tool in the Photoshop family designed to highlight various lens flaws in photos. And the automatic repair works in almost all cases unless you have a "complicated" photo like a food photo. In the older Lightroom, you might have had five lens corrections tabs. But they will now be reduced to just one as it is more crystal clear to what the effect is. There are three sliders that will give you the effect of different degrees of vignetting and also let you sharpen up the photo. In addition, you will get a quick and efficient Loose Transparent background option with presets that you can choose from.

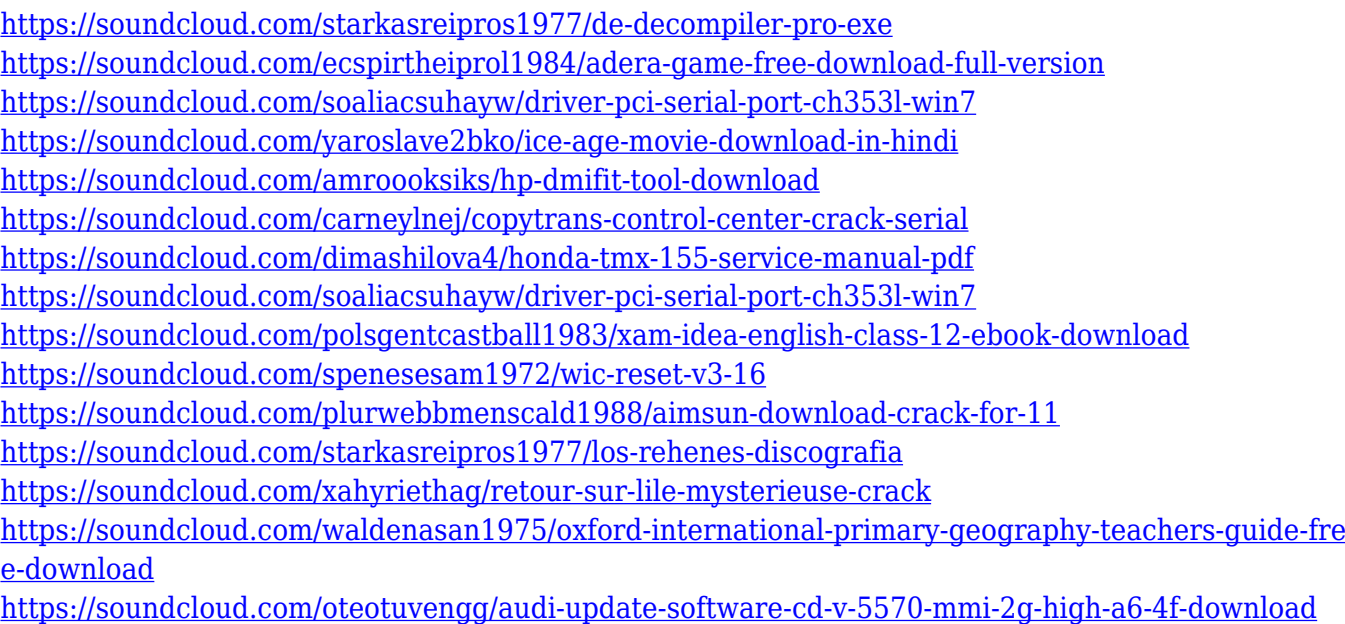

In addition to its photo editing feature, this update for Photoshop also gives users additional solution for web design. In the past we have been focusing on the features of photo editing, voice recognition, AI, and digital imaging. However, this October our priority is on improving the speed and shaping web design. In the web design update, we will deliver functionality in a more straightforward way so that you can be more productive. Elements 2020 will also rely on a new solution for making web design more accessible. The Elements 2020 version is expected to ship in the second half of the year. Photoshop CC 2019 includes Smart objects, the new AI-based detection of edges and edges between layers, and a changes to Smart Sharpen technology. The feature-rich software is available to download from the following link: Photoshop CC 2019 The landmark launch of Adobe Photoshop Elements in 2007 marked a new era in photography and imaging. For beginners and advanced users alike, this version sets the standard for practice and teaching, and for social and business use. Enhancements include RAW images, new ways to share photos, improved Library searching, backing up files and new tools in the 5.0 series. Elements picks up where Photoshop leaves off, offering nonprofessionals the same tools as high-end programs. New features include the ability to add and edit text, create dynamic animations and projects, and to

sequence shots, and with additional web features, as well as designing for mobile devices.

**SwipeTouch** is a tool to measure paper, signage, and objects of any size in a snap. The app is fast, easy, and quick. Also with a size measurement tool to frame and optimize any image on the Image app, comes **Compose To** to help you explore your images, select the best ones, and save them. Have more fun with the new **Quick Panorama**, a feature that uses your device's gyroscope to create 360-degree panoramas. Some people might say Instagram is a picture sharing app. If you ask me, Instagram is the easiest way to send and receive pictures with friends and family around the world. There's a lot more to Instagram than posting photos, though. It's a fun social network for people to share the moments of their life, pictures of food and travel, unique moments and moments that matter. Photoshop now offers the ability to assign shortcuts to individual layers of an image. It's a new and fastest way for you to retouch and edit a specific layer without having to open the original file. Just press the keyboard shortcut and a pop-up bar will give you quick access to particular layers. You can also use the pinch-out and zooming gestures to direct the focus of the selection to specific parts of the photo. Adobe Photoshop features are the best of the robotic tools introduced to the market and some of them are still with the series. They are robust in providing different algorithms and features depending on the users needs and the task they intend to do. Adobe glad De's has developed Photoshop tools and applied their experience to each tool. These are some of the best tools: